## Softcafe Menupro 10 Keygen !!BETTER!! Free

iMenuPro will use the background color provided in your menu styles for the current menu item. If you don't have a menu style, you can enter your own background color in the menu styles of your selected menu style. No need for red or green if you're unsure of your menu backgrounds. Menu Styles are the blueprints of iMenuPro - the starting point for your menu design. They contain the layout, margins, font selections, colors, background, border, accents, and price and symbol options for a menu. When you choose a Menu Style, all of these elements are automatically selected, but you can override any of these elements at any time to fully customize your design. iMenuPro - your number one menu generator. iMenuPro is like Word. Put it in your computer and it can create beautiful and unique printed or on-screen menus. You can even collaborate with other users to work on a single menu file. iMenuPro's user interface is easy to use - whether you're new to creating menus or a seasoned pro. In this online version of iMenuPro, you can even live-sync a menu with your website or online store. If this setting is checked, iMenuPro will automatically sync your QR Ultra menu to your printed menu whenever you save your menu (this excludes automatic menu saves by the app such as Auto-save, automatic save at logout, etc.). If you'd prefer to sync your QR Ultra menu only at specific times (useful if you're making lots of edits to your printed menu that you don't want reflected on your QR menu) then leave this setting unchecked. Yelp also lets you add a menu link to your Yelp business page. Here's how: Claim your business on Yelp if you have not already done so - it's FREE HERE Find the Edit Business Info link on your business page and click it. Find the Menu Web Address field and enter your menu URL from your website - it will be something like This would be the website page where you've added the live-sync embed code, but not the embed code itself - just the website page URL. Alternately, if you don't have a website, you can the use your QR menu Public Link. That's it! Now any updates to your website menu - via iMenuPro live-sync - will be immediately available to your customers on Yelp. How to add your menu to Tripadvisor Tripadvisor also lets you add a menu link to your managed listing page. Here's how: Log into your Tripadvisor Management Center. Click Manage Listing Select Menu from the drop-down menu. Type or copy and paste your menu URL from your website - it will be something like This would be the website page where you've added the live-sync embed code,

but not the embed code itself - just the website page URL. Alternately, if you don't have a website, you can the use your QR menu Public Link. Click Submit. That's it! Now any updates to your website menu - via iMenuPro live-sync - will be immediately available to your customers on Tripadvisor. NOTE These instructions may change if Google, Yelp, or Tripadvisor changes its page layout, but your menu link will always be the same.

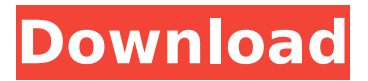

## **Softcafe Menupro 10 Keygen Free**

The Dashboard area lets you manage iMenuPro in your web browser. You can view all of your menus, add new menus, download saved collections, adjust the settings for customizations (including the Font Format) and preview the Dashboard and Menus. You can also export the Dashboard design as a PDF so you can share your finished menu design. Use iMenuPro to create professionally designed, responsive online applications such as birthday or anniversary menus. Personalize your card by selecting one of over 150 themed templates. You can also create your own templates using a dialog box and any number of background images, type fonts, custom borders, colors, and symbols. iMenuPro offers additional customization options such as text formatting, gradient fills, shadows, and drop shadows. You can even add your own custom Javascript effects, animations, and tooltips. iMenuPro includes over 2,000 Artisan images that can be added to any menu - royalty free. Plus you can add any number of your own images such as your logos or food photos to create your own image collection. Any image can be easily dragged to any spot on your menu and can be sized to any dimension. Artisan images can also be colorized. Insert Image If this box is checked iMenuPro will check for and convert any Bold Bite tags (text formatting codes) that you've entered when drawing your current menu. Affectionately named after our favorite restaurant in Bethesda, MD., Bold Bite tags will not change your overall layout or design they will just change the color or decoration of certain words or phrases you've tagged making them stand out in bold, underline, or a different color. If this box is unchecked iMenuPro will not convert the tags when re-drawing your menu. 5ec8ef588b

<https://namiflorist.com/olympus-has-fallen-install-full-movie-in-hindi-720p-torrent/> <https://slab-bit.com/hd-online-player-kahaani-2012-hindi-movie-dvdrip-72/> <https://seo-focus.com/download-mastercam-x7-full-repack-crack-32-bit-ram-47/> <http://ifurnit.ir/?p=88446>

https://realtowers.com/2022/11/22/mame32-fx-full-indir-n-tek-link-top/ <http://www.justformegadgetz.com/?p=58847>

<https://jasaborsumurjakarta.com/usb-xtaf-gui-version-31-16> <https://passaportebrasileirousa.com/delphi-20143-keygen-by-hex2stuffrar-patched/> [https://hgpropertysourcing.com/dwg-trueconvert-2010-64-bit-crack-torrent-](https://hgpropertysourcing.com/dwg-trueconvert-2010-64-bit-crack-torrent-download-_best_/)

[download-\\_best\\_/](https://hgpropertysourcing.com/dwg-trueconvert-2010-64-bit-crack-torrent-download-_best_/)

[https://rednails.store/a-chhota-bheem-himalayan-adventure-full-movie-online](https://rednails.store/a-chhota-bheem-himalayan-adventure-full-movie-online-download-upd-2/)[download-upd-2/](https://rednails.store/a-chhota-bheem-himalayan-adventure-full-movie-online-download-upd-2/)

[https://lsvequipamentos.com/wp-](https://lsvequipamentos.com/wp-content/uploads/2022/11/Secretul_Rhonda_Byrne_Pdf_Download_Romana.pdf)

[content/uploads/2022/11/Secretul\\_Rhonda\\_Byrne\\_Pdf\\_Download\\_Romana.pdf](https://lsvequipamentos.com/wp-content/uploads/2022/11/Secretul_Rhonda_Byrne_Pdf_Download_Romana.pdf) <https://africantoursguide.com/x-f-keygen-3d-max-2010-32-bit-free-download-rar-hot/> [https://xn--80aagyardii6h.xn--p1ai/foxit-phantompdf-business-v8-0-0-624-serial-key](https://xn--80aagyardii6h.xn--p1ai/foxit-phantompdf-business-v8-0-0-624-serial-key-keygen-upd/)[keygen-upd/](https://xn--80aagyardii6h.xn--p1ai/foxit-phantompdf-business-v8-0-0-624-serial-key-keygen-upd/)

<https://1w74.com/atomic-mail-sender-8-30-serial-12l-new/> [https://merbraha.com/wp-](https://merbraha.com/wp-content/uploads/2022/11/TournamentSchedulerPro61withSerial.pdf)

[content/uploads/2022/11/TournamentSchedulerPro61withSerial.pdf](https://merbraha.com/wp-content/uploads/2022/11/TournamentSchedulerPro61withSerial.pdf) <https://bukitaksara.com/fallout-4-1-10-80-patch-download-new/> [https://bodhirajabs.com/wp-](https://bodhirajabs.com/wp-content/uploads/2022/11/Yamashita_Treasure_Signs_And_Symbols_Pdf_14_HOT.pdf)

[content/uploads/2022/11/Yamashita\\_Treasure\\_Signs\\_And\\_Symbols\\_Pdf\\_14\\_HOT.pdf](https://bodhirajabs.com/wp-content/uploads/2022/11/Yamashita_Treasure_Signs_And_Symbols_Pdf_14_HOT.pdf) [https://geezfamily.com/wp-content/uploads/2022/11/Starcraft\\_And\\_Brood\\_War\\_Expa](https://geezfamily.com/wp-content/uploads/2022/11/Starcraft_And_Brood_War_Expansion_VERIFIED_Full_GAME_Highly_Compressed.pdf) [nsion\\_VERIFIED\\_Full\\_GAME\\_Highly\\_Compressed.pdf](https://geezfamily.com/wp-content/uploads/2022/11/Starcraft_And_Brood_War_Expansion_VERIFIED_Full_GAME_Highly_Compressed.pdf)

<https://templobiblicoprovidence.org/color-climax-magazine-pdf-child-love/> <https://blisscbdstore.com/wp-content/uploads/2022/11/guilphil.pdf>